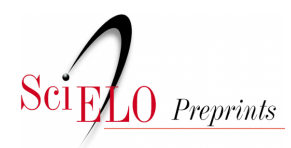

Situação: O preprint foi publicado em um periódico como um artigo DOI do artigo publicado:<https://doi.org/10.1590/S1679-4974202100020>

# rtabnetsp: pacote R para extração de indicadores de saúde do estado de São Paulo

João Henrique de Araujo Morais, Thais Cláudia Roma de Oliveira Konstantyner, Álvaro Luiz Fazenda, Arnaldo Sala, Camila Bertini Martins

<https://doi.org/10.1590/s1679-49742021000100020>

Este preprint foi submetido sob as seguintes condições:

- O autor submissor declara que todos os autores responsáveis pela elaboração do manuscrito concordam com este depósito.
- Os autores declaram que estão cientes que são os únicos responsáveis pelo conteúdo do preprint e que o depósito no SciELO Preprints não significa nenhum compromisso de parte do SciELO, exceto sua preservação e disseminação.
- Os autores declaram que a pesquisa que deu origem ao manuscrito seguiu as boas práticas éticas e que as necessárias aprovações de comitês de ética de pesquisa estão descritas no manuscrito, quando aplicável.
- Os autores declaram que os necessários Termos de Consentimento Livre e Esclarecido de participantes ou pacientes na pesquisa foram obtidos e estão descritos no manuscrito, quando aplicável.
- Os autores declaram que a elaboração do manuscrito seguiu as normas éticas de comunicação científica.
- Os autores declaram que o manuscrito não foi depositado e/ou disponibilizado previamente em outro servidor de preprints ou publicado em um periódico.
- O autor submissor declara que as contribuições de todos os autores estão incluídas no manuscrito.
- O manuscrito depositado está no formato PDF.
- Os autores declaram que caso o manuscrito venha a ser postado no servidor *SciELO Preprints*, o mesmo estará disponível sob licença [Creative Commons CC-BY.](https://creativecommons.org/licenses/by/4.0/deed.pt_BR)
- Caso o manuscrito esteja em processo de avaliação ou sendo preparado para publicação mas ainda não publicado por um periódico, os autores declaram que receberam autorização do periódico para realizar este depósito.

Submetido em (AAAA-MM-DD): 2020-12-03 Postado em (AAAA-MM-DD): 2021-04-13

SciELO Preprints - Este documento é um preprint e sua situação atual está disponível em: https://doi.org/10.1590/s1679-49742021000100020

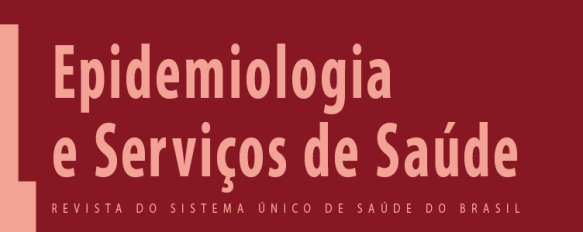

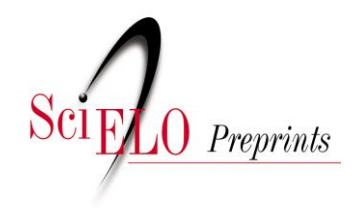

Como citar este artigo:

Morais JHA, Konstantyner TCRO, Fazenda AL, Sala A, Martina CB. rtabnetsp: pacote R para extração de indicadores de saúde do estado de São Paulo. Epidemiol Serv Saúde [preprint]. 2020 [citado 2020 dez 3]:[21 p.]. Disponível em: https://doi.org/10.1590/s1679-49742021000100020

I

*Ferramentas para Gestão da Vigilância em Saúde*

# **rtabnetsp: pacote R para extração de indicadores de saúde do estado de São Paulo\***

# **rtabnetsp: R package for retrieval of health indicators in the state of São Paulo, Brazil**

# **rtabnetsp: paquete R para extracción de indicadores de salud del estado de São Paulo, Brasil**

**João Henrique de Araujo Morais<sup>1</sup> -** orcid.org/0000-0003-3258-1498

**Thais Cláudia Roma de Oliveira Konstantyner<sup>2</sup> -** orcid.org/0000-0002-2289-

1866

**Álvaro Luiz Fazenda<sup>3</sup> -** orcid.org/0000-0002-4052-1113

**Arnaldo Sala<sup>4</sup> -** orcid.org/0000-0002-8941-8045

**Camila Bertini Martins<sup>2</sup> -** orcid.org/0000-0002-8252-8815

<sup>1</sup>Fundação Oswaldo Cruz, Escola Nacional de Saúde Pública Sergio Arouca, Rio de Janeiro, RJ, Brasil

<sup>2</sup>Universidade Federal de São Paulo, Departamento de Medicina Preventiva, São Paulo, SP, Brasil

<sup>3</sup>Universidade Federal de São Paulo, Instituto de Ciência e Tecnologia, São José dos Campos, SP, Brasil

<sup>4</sup>Secretaria de Estado da Saúde, Coordenadoria de Regiões de Saúde, Área Técnica de Atenção Básica, São Paulo, SP, Brasil

#### **Endereço para correspondência:**

**Camila Bertini Martins** – Universidade Federal de São Paulo, Departamento de Medicina Preventiva, Rua Botucatu, nº 740, 4° andar, Vila Clementino, São Paulo, SP, Brasil. CEP: 04024-002

*E-mail*: cb.martins@unifesp.br

\*Artigo derivado de monografia de conclusão de curso intitulada 'Desenvolvimento de aplicativo R/Shiny para auxílio na visualização e análise de indicadores e análise de indicadores de saúde no estado de São Paulo', apresentada por João Henrique de Araujo Morais junto ao Curso de Ciência da Computação, da Universidade Federal de São Paulo, em 2019.

Recebido em 24/08/2020 Aprovado em 20/10/2020

Editora associada: Lúcia Rolim Santana de Freitas - orcid.org/0000-0003-0080-2858

#### **Resumo**

Indicadores de saúde representam uma importante ferramenta de acompanhamento de desempenho de ações em Saúde Pública, permitindo a avaliação de intervenções realizadas, bem como a identificação de tendências e regiões prioritárias para alocação de recursos. Com o objetivo de aumentar a praticidade nas tarefas de análise e manipulação de dados desses indicadores, foi criado um pacote R. O pacote rtabnetsp realiza requisições aos servidores TabNet da página eletrônica da Secretaria de Estado da Saúde de São Paulo, recuperando e tratando tais dados para utilização do usuário. Este artigo apresenta o pacote rtabnetsp e suas funções, modo de instalação e uso; além de exemplos de suas funcionalidades, que permitem a visualização, busca e seleção,

entre uma lista de indicadores, do conteúdo desejado, além da obtenção dos dados agregados pelo nível de regionalização disponível na matriz de dados, conferindo maior agilidade a tarefas de gestão em saúde do estado de São Paulo.

**Palavras-chave:** Software; Processamento Eletrônico de Dados; Indicadores Básicos de Saúde; Sistemas de Informação em Saúde; Gestão em Saúde.

#### **Abstract**

Health status indicators constitute an important tool in the context of evaluating public health interventions, understanding health trends and determining priority regions for resource allocation. In order to increase the feasibility of handling and analysing health indicators data, an R package was developed. The rtabnetsp package performs requests to TabNet servers from São Paulo State Department of Health, retrieving and preprocessing such data for user manipulation. This article introduces the packet and its functions, installation and use, and also exemplifies its functionalities, which involve listing and searching among available indicators, selecting desired content and obtaining aggregated data by regionalization level in a data frame form, granting agility in tasks regarding public health management in the state of São Paulo.

**Keywords:** Software; Electronic Data Processing; Health Status Indicators; Health Information Systems; Health Management.

## **Introdução**

Desde a implantação do Sistema Único de Saúde (SUS) brasileiro, a análise sistemática de dados e informações em saúde é tida como fundamental para a avaliação de seu desempenho. Esse processo auxilia a tomada de decisões e ações relativas ao sistema, como a programação e o planejamento de serviços, alocação e distribuição de recursos e avaliação do impacto de intervenções realizadas.<sup>1, 2</sup>

Dada a importância do tema, a expansão do acesso a dados e informações estruturadas tem sido prioridade no planejamento de sistemas de informações em saúde no nível global<sup>3</sup> e, por conseguinte, uma das principais linhas de atuação do Departamento de

Informática do SUS (Datasus). O Datasus, atualmente, disponibiliza dados provenientes dos sistemas de informações do Ministério da Saúde em interfaces, a exemplo do TabDOS (versão para DOS), TabWin (versão para Windows), TabNet (versão para a internet) e TabSOL (versão para banco de dados Oracle).<sup>4</sup> Estas ferramentas permitem ao usuário a manipulação sobre os arquivos de banco de dados de tipo DBF, extensãopadrão dos arquivos tabuláveis das bases de dados onde se encontram os registros das notificações, nos diversos sistemas de informações, possibilitando a realização de tabulações e cálculo de indicadores de saúde pelo interessado, nos diferentes níveis de agregação, como municipal, estadual ou federal.

Observa-se, contudo, limitações inerentes aos *softwares* disponibilizados, como restrições do sistema operacional e dificuldades de manipulação, visualização e análise dos dados pela plataforma. Uma ferramenta possível de estender essas funcionalidades é o *software* estatístico R, disponibilizado na forma de código aberto, apropriado para análises diversas previstas.

Atualmente, existem algumas ferramentas desenvolvidas em linguagem R que recuperam dados dos sistemas de informações do SUS na forma de microdados, como o microdatasus.<sup>5</sup> Porém, quando se trata de dados agregados, como indicadores de saúde, não há uma ferramenta específica além da extração manual do TabNet ou do cálculo a partir dos microdados.

No contexto descrito, decidiu-se desenvolver um pacote para o *software* R, denominado rtabnetsp, capaz de acessar os indicadores de saúde disponibilizados na plataforma TabNet da página da Secretaria de Estado da Saúde de São Paulo (SES/SP) e realizar o *download* dos dados de indicadores já calculados, no período, região e nível de agregação desejados.

Este artigo teve por objetivo apresentar o pacote rtabnetsp e suas funções, modo de instalação e uso; além de exemplos de suas funcionalidades, que permitem, entre uma lista de indicadores, a visualização, busca e seleção do conteúdo de interesse, de maneira a obter os resultados desejados e assim, conferir maior agilidade a tarefas da gestão em saúde no estado de São Paulo.

# **Métodos**

O pacote rtabnetsp foi desenvolvido em linguagem R para versões superiores à 3.4.4. O R é uma linguagem de programação estatística de excelência, desenvolvida como um software de acesso livre,<sup>6</sup> para manipulação, análise e visualização gráfica de dados, além de ser expansível mediante utilização de 'pacotes', ou seja, bibliotecas para organizar e padronizar funções extras do R, cada uma desenvolvida com uma finalidade específica. Além disso, vem se tornando frequente a utilização de pacotes R como ferramentas para obtenção ou manejo de dados relacionados à Saúde Pública.<sup>5,7,8</sup>

Para esta apresentação, foi considerada a matriz de indicadores do Projeto de Avaliação de Desempenho de Sistemas de Saúde (PROADESS), 9 haja vista os indicadores de saúde serem fundamentais para análises socioespaciais da situação de saúde no país.<sup>10</sup> A lista dos indicadores disponíveis no TabNet, na página da SES/SP, está reproduzida na Tabela 1. O cálculo dos indicadores segue a metodologia adotada pela Rede Interagencial de Informações para a Saúde (RIPSA) (http://tabnet.datasus.gov.br/tabdata/livroidb/2ed/indicadores.pdf). 11

No rtabnetsp, foram reunidas funções práticas para visualização, exploração e obtenção dos dados de indicadores de saúde do TabNet da SES/SP. O pacote está disponível na plataforma do GitHub (https://github.com/), pelo *link* https://github.com/joaohmorais/rtabnetsp

Quanto aos aspectos técnicos, o rtabnetsp utiliza dependências de outros pacotes, listados na Figura 1.

#### **Instalação do** *software* **R**

Para instalar o R, deve-se acessar sua página eletrônica (https://www.r-project.org/) e seguir as instruções de instalação. Antes de passar à próxima etapa, requer-se a instalação do pacote devtools (https://cran.rproject.org/web/packages/devtools/devtools.pdf) no R.

#### **Instalação do pacote rtabnetsp no R**

O pacote rtabnetsp deve ser instalado por meio de seu repositório no *website* GitHub (https://github.com/joaohmorais/rtabnetsp). Com o R aberto, digita-se:

devtools::install\_github("joaohmorais/rtabnetsp")

#### **Para carregar o pacote rtabnetsp no R**

Para começar a utilizar o rtabnetsp, carrega-se o pacote digitando-se:

```
library("rtabnetsp")
```
Isto faz com que o pacote rtabnetsp esteja disponível para uso. Esse passo precisa ser realizado após cada inicialização do R.

#### **Funções do pacote rtabnetsp**

O rtabnetsp obtém os indicadores de saúde, por meio da *webpage* da SES/SP. Os indicadores de saúde são calculados mediante fórmulas padronizadas pela RIPSA, 7 e podem ser carregados segundo município, Departamento Regional de Saúde (DRS), Região de Saúde (RS) e Redes Regionais de Atenção à Saúde (RRAS) do estado de São Paulo.

A listagem completa dos indicadores disponibilizados pelo rtabnetsp é obtida digitandose a linha de comando:

tabnet\_index()\$Nomes

### **Função indicator\_list()**

indicator\_list(url= "http://portal.saude.sp.gov.br/links/matriz")

A função indicator\_list() recupera a lista de indicadores disponíveis na página do TabNet, com seus respectivos números identificadores, denominados IDs, utilizados para escolha dos indicadores. Essa função, quando executada, explora uma determinada URL – definida, por padrão, como o endereço do TabNet da SES/SP – e recupera nomes e *links* de indicadores de saúde identificados na página.

#### **Função indicator\_search()**

indicator\_search(keywords, url = "http://portal.saude.sp.gov.br/links/matriz")

Pode-se também realizar consultas à lista de indicadores de uma página, quando se busca por um indicador específico. A função indicator\_search() mostrará uma lista com o nome e o ID de cada indicador, e o título correspondente ao termo informado no parâmetro "keywords". Cumpre alertar que a função não distingue letras maiúsculas de minúsculas mas, sim, diferencia caracteres acentuados de não acentuados.

#### **Função view\_indicator()**

view\_indicator(indicator\_index, url = "http://portal.saude.sp.gov.br/links/matriz", timeout = 1)

Uma vez definido o indicador que se deseja visualizar, é importante verificar seus níveis de agregação, períodos e conteúdos disponíveis, antes de realizar uma requisição por dados. A função view\_indicator() retorna uma lista com informações de níveis de agregação, períodos (anos) e conteúdo. A propósito, um indicador pode ter diferentes conteúdos, diferenciados por subindicadores: por exemplo, o indicador 'taxa de mortalidade por causas externas' tem subindicadores, como 'óbitos por homicídio', 'óbitos por suicídio' e outras causas, disponíveis no TabNet. Para utilizar tal função, deve-se informar como "indicador\_index" o número de ID do indicador.

O parâmetro "timeout" aparece em diversas funções e representa o tempo, em segundos, durante o qual a conexão permanecerá aberta para obtenção de informações da página do indicador, de forma a evitar a insistência em conexões sem retorno. O "timeout" é padronizado em 1 (um) segundo, embora esse tempo deva se ajustar em caso de conexões lentas.

#### **Função indicator\_df()**

indicator\_df(indicator\_index, region = NULL, subindicator = NULL, years = NULL, onlyMostRecent = FALSE,  $url = "http://portal.saude(sp.gov.br/links/matrix", timeout = 1)$ 

A função indicator\_df() é a que, de fato, realiza a requisição por dados de um indicador em determinado período e nível de agregação. Uma vez que se tem o ID do indicador, ele é informado à função como "indicator\_index". O próximo passo será informar o nível de agregação no parâmetro "region", utilizando-se o termo 'Município', 'Região de Saúde', 'RRAS' ou 'DRS'. Se isso não for feito, automaticamente a função tomará, como padrão, o primeiro nível disponível ('Município', na maioria dos casos). De forma similar, pode-se especificar o conteúdo do indicador (subindicador) no parâmetro "subindicator", e o período desejado, em "years"; caso não se especifique esse conteúdo, a função considerará o último subindicador disponível para o indicador, e para todos os períodos disponíveis. A função ainda conta com o parâmetro lógico (os valores "TRUE" ou "FALSE") "onlyMostRecent", o qual, se verdadeiro ("TRUE"), recuperará apenas as observações do mais recente entre os anos disponíveis, ou entre os especificados pelo parâmetro "years".

Executada a função, o usuário receberá uma matriz de dados com o código identificador e o nome de cada região, o ano de observação e o valor do indicador observado.

#### **Função fetch\_all()**

fetch\_all(region = "Município", url = "http://portal.saude.sp.gov.br/links/matriz", timeout = 1)

Em alguns tipos de análises, deseja-se trabalhar com vários ou mesmo todos os indicadores disponíveis. A função fetch\_all() supre essa necessidade, ao agrupar todos os indicadores disponíveis para uma mesma matriz de dados. É possível especificar novamente, através do parâmetro "region", um nível de regionalização desejado. Como resposta, o usuário obtém uma nova matriz de dados com o número identificador e o nome de cada região, o ano de observação, os nomes do indicador e do subindicador em questão, e o valore observado. É importante notar que a função atende a diversas requisições do servidor, uma para cada indicador, e pode levar alguns minutos de execução.

#### **Função tabnet\_map()**

 $t$ abnet\_map(indicator\_index, region = "Município", subindicator = NULL, years = NULL, label = FALSE, nBins = NULL, palette = "Purples", title = NULL)

Por último, existe a possibilidade de obter-se um mapa coroplético, a partir dos dados de algum indicador, pela função tabnet\_map(), cujos parâmetros são similares aos da função tabnet df(), em que se pode especificar o ID do indicador, o nível de agregação, o conteúdo e o período desejados. Adicionalmente, essa função apoia os seguintes parâmetros: "label", que pode ser verdadeiro ou falso, indicando se o usuário deseja os nomes das regiões no mapa; "nBins", pelo qual é possível especificar o número de intervalos (entre 3 e 9) em que serão divididos os valores do indicador; "palette", que permite a personalização da paleta de cores do mapa, de acordo com o pacote RColorBrewer (https://cran.rproject.org/web/packages/RColorBrewer/RColorBrewer.pdf); e "title", para a definição do título do mapa.

#### **Considerações éticas**

O pacote rtabnetsp foi desenvolvido no âmbito do projeto 'Desenvolvimento de aplicativo R/Shiny para auxílio na visualização e análise de indicadores e análise de indicadores de saúde no estado de São Paulo', este aprovado pelo Comitê de Ética em Pesquisa da Universidade Federal de São Paulo (CEP/Unifesp): Certificado de Apresentação para Apreciação Ética (CAAE) nº 94098718.7.0000.5505), emitido em 20 de setembro de 2018.

## **Resultados**

Nesta seção, apresentam-se situações hipotéticas, comuns ao contexto de gestão em saúde, exemplos ilustrativos das funções do rtabnetsp utilizadas no processo.

#### **Situação 1 - Visualização temporal da taxa de letalidade de dengue por DRS**

Neste primeiro cenário, deseja-se visualizar a evolução da taxa de letalidade de dengue desde 2012, em quatro DRS específicos: Grande São Paulo; Campinas; Barretos; e Sorocaba. Com o rtabnetsp carregado no R, o primeiro passo será encontrar o indicador desejado:

> indicator\_search("dengue")

[1] "18 – Taxa de letalidade por formas graves de dengue até 2011 (FHD+SCD+DCC)"

[2] "19 – Taxa de letalidade de dengue (a partir de 2012)"

Como se trata de histórico recente, opta-se pelo indicador ID 19 – Taxa de letalidade de dengue (a partir de 2012). Em seguida, verifica-se os níveis de agregação e períodos disponíveis para o indicador:

```
> view indicator(19)
$Indicator.Name
[1] "19 – Taxa de letalidade de dengue "
$Indicator.URL
[1] "http://tabnet.saude.sp.gov.br/deftohtm.exe?tabnet/ind27b_matriz.def"
$Available.Regions
[1] "Município" "DRS" "DRS/Reg Saude" "DRS/Mun" "RRAS" "RRAS-Reg 
Saude" "RRAS-Municipio"
[8] "Região de Saúde" "Reg Saúde/Mun" 
$Available.Years
[1] "2018" "2017" "2016" "2015" "2014" "2013" "2012"
$Available.Subindicators
[1] "Óbitos" "Total de Casos" "Tx Letalidade Dengue"
```
A partir destas informações, verifica-se a disponibilidade de dados do indicador para todos os anos de 2012 a 2018, assim como a regionalização desejada (DRS). O subindicador desejado é o último da lista: a taxa de letalidade. Logo, utiliza-se a função indicator\_df() para recuperar os dados do indicador e salvá-los em uma matriz de dados:

```
> dados <- indicator df(19, region = "DRS")
```

```
> head(dados)
```
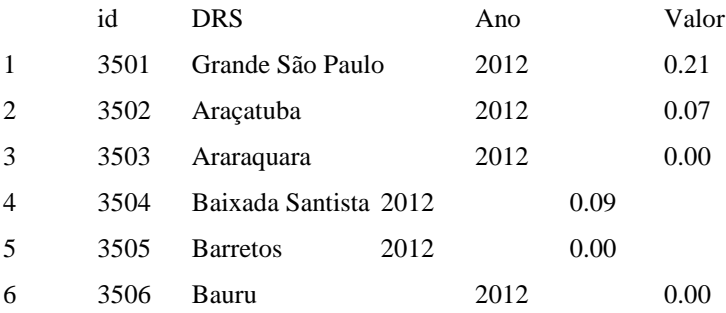

Assim, tem-se uma matriz de dados salva no elemento "dados", com os códigos identificadores e nomes dos DRS, o ano de ocorrência e o valor do indicador naquele ano e naquele DRS. Para visualizar a tendência do indicador ao longo dos anos, entre os DRS desejados, pode-se utilizar um gráfico de linhas. O pacote ggplot2 permite esse recurso, a partir da matriz de dados obtida. O resultado é ilustrado na Figura 2: visualiza-se a evolução das taxas de letalidade de dengue no período de 2012 a 2018, nos DRS selecionados no recorte: Grande São Paulo, Campinas, Barretos e Sorocaba. Nota-se, por exemplo, uma alta na taxa de letalidade de dengue na Grande São Paulo, em 2016, e em Sorocaba, no ano de 2018.

recorte.DRS <- c("Grande São Paulo", "Campinas", "Barretos", "Sorocaba") dados <- dados[dados\$DRS %in% recorte.DRS,] ggplot(data=dados, aes(x=Ano, y=Valor, group=DRS)) +  $geom\_line($  $geom\_point(aes(shape = DRS)) +$ theme\_minimal $() +$ theme(legend.position = "bottom", plot.title = element\_text(hjust =  $0.5$ )) +  $\text{labs}(x = "Ano", y = "Letalidade") +$ ggtitle("Evolução da taxa de letalidade de dengue nos DRS selecionados, \nde 2012 a 2018")

#### **Situação 2 - Visualização espacial da população SUS-dependente**

Noutro cenário, deseja-se visualizar a distribuição espacial da cobertura da população SUS-dependente entre os municípios do estado de São Paulo. De forma similar à situação hipotética anterior, deve-se localizar o número identificador do indicador desejado:

- > indicator\_search("dependente")
- [1] "24 Leitos SUS por 1.000 habitantes para a população SUS-dependente"
- [2] "30 Percentual de internação da população residente para a população SUS-dependente"
- [3] "32 Razão de exames citopatológicos cérvico-vaginais para a população SUS-dependente"
- [4] "44 Estimativa da população SUS-dependente (com Base na Saúde Suplementar)"

Pode-se utilizar a função tabnet\_map() para o desenho de um mapa coroplético do indicador. Por padrão, a função recuperará dados no nível de município, e no ano mais recente disponível. Logo, não há necessidade de especificar, por meio dos parâmetros

da função, nem o nível de agregação, nem o período desejado. Reitera-se a necessidade da dependência do pacote sf para essa função. A Figura 3 mostra o mapa gerado pela função, apresentando a distribuição espacial da cobertura da população SUSdependente.

 $>$  tabnet map(44, nBins = 5, palette = "Greys", title = "Estimativa da população SUS dependente por município. Estado de São Paulo, 2019.")

# **Discussão**

O pacote rtabnetsp torna prática a recuperação de dados de indicadores de saúde disponíveis na página da Secretaria de Estado da Saúde de São Paulo, diretamente para o *software* R, pelo qual podem ser manipulados. Mediante ambas situações apresentadas, a título de exemplo, foi possível acompanhar o emprego de recursos de análise descritiva com poucos comandos, dentro do programa. O desenvolvimento do pacote rtabnetsp atende ao propósito da vigilância em saúde de aumentar a acessibilidade à informação, possibilitando análises sistemáticas na área de gestão em saúde.

O rtabnetsp difere de outros pacotes já abordados na literatura, quando se trata de recuperação de informações dos sistemas do Ministério da Saúde. O pacote microdatasus,<sup>5</sup> por exemplo, obtém dados de ocorrência a partir dos arquivos DBF, disponíveis em cada base disponibilizada pelo Datasus.

O pacote e objeto deste estudo desenvolve uma operação de *web scraping* para recuperação de dados já tabulados pela ferramenta TabNet existente. O método é mais vantajoso em análises de dados agregados, imprimindo mais agilidade e confiabilidade ao processo, uma vez que os dados já se encontram tabulados pelo sistema do TabNet.

Acredita-se que o desenvolvimento do rtabnetsp cumpre seu objetivo principal: facilitar o acesso e a análise de indicadores e auxiliar a tomada de decisão em saúde, no estado de São Paulo. O pacote ainda reúne o potencial de contribuir com o desenvolvimento de outros *softwares*, projetados para a abordagem de dados de saúde, e a possibilidade de

sua utilização como mediador para aplicativos que necessitam de tais dados e busquem o acompanhamento de indicadores.

#### **Contribuição dos autores**

Morais JHA e Martins CB contribuíram na concepção e delineamento do estudo, análise e interpretação dos resultados, redação e revisão crítica do conteúdo do manuscrito. Konstantyner TCRO contribuiu na análise e interpretação dos dados, redação e revisão crítica do conteúdo do manuscrito. Fazenda AL e Sala A contribuíram na concepção e delineamento do estudo, redação e revisão crítica do conteúdo do manuscrito. Todos os autores aprovaram a versão final do manuscrito e são responsáveis por todos seus aspectos, incluindo a garantia de sua precisão e integridade.

### **Referências**

- 1. Hartz ZMA, Silva LMV. Avaliação em saúde: dos modelos teóricos à prática na avaliação de programas e sistemas de saúde [Internet]. Salvador: EDUFBA; Rio de Janeiro; Editora FIOCRUZ; 2005 [citado 2020 jun 19]. Disponível em: http://books.scielo.org/id/xzdnf
- 2. van Panhuis WG, Paul P, Emerson C, Grefenstette J, Wilder R, Herbst AJ, et al. A systematic review of barriers to data sharing in public health. BMC Public Health [Internet]. 2014 Dec [cited 2020 Aug 22];14(1). Available from: https://doi.org/10.1186/1471-2458-14-1144
- 3. Health Metrics Organization. World Health Organization WHO. Framework and standards for country health information systems [Internet]. 2nd ed. Geneva: World Health Organization; 2008 [cited 2020 Aug 23]. Available from: https://apps.who.int/iris/handle/10665/43872
- 4. Ministério da Saúde (BR). Datasus: trajetória 1991 2002 [Internet]. Brasília: Ministério da Saúde; 2002 [citado 2020 jun 17]. Disponível em: http://www.saude.gov.br/bvs/publicacoes/trajetoria\_datasus.pdf
- 5. Saldanha RF, Bastos RR, Barcellos C. Microdatasus: pacote para download e préprocessamento de microdados do Departamento de Informática do SUS (DATASUS). Cad Saúde Pública [Internet]. 2019 set [citado 2020 jun 17];35(9). Disponível em: https://doi.org/10.1590/0102-311x00032419
- 6. R Development Core Team. A language and environment for statistical computing: reference index [Internet]. Vienna: R Foundation for Statistical Computing; 2010 [cited 2020 Jun 17]. Available from: http://www.polsci.wvu.edu/duval/PS603/Notes/R/fullrefman.pdf
- 7. Nedel FB. Pacote csapAIH: a lista brasileira de internações por condições sensíveis à atenção primária no programa R. Epidemiol Serv Saúde [Internet]. 2019 [citado 2020 ago 24];28(2):e2019084. Disponível em: https://doi.org/10.5123/s1679- 49742019000200021
- 8. Rocha TAH, Silva NC, Amaral PVM, Barbosa ACQ, Vissoci JRN, Thomaz EBAF, et al. Geolocalização de internações cadastradas no Sistema de Informações Hospitalares do Sistema Único de Saúde: uma solução baseada no programa estatístico R. Epidemiol Serv Saúde [Internet]. 2018 [citado 2020 ago 24];27(4):e2017444. Disponível em: https://doi.org/10.5123/s1679- 49742018000400016
- 9. Viacava F, Ugá MAD, Porto S, Laguardia J, Moreira RS. Avaliação de desempenho de sistemas de saúde: um modelo de análise. Ciênc Saúde Coletiva [Internet]. 2012 abr [citado 2020 nov 26];17(4):921-34. Disponível em: https://doi.org/10.1590/S1413-81232012000400014
- 10. Barcellos CC, Sabroza PC, Peiter P, Iñiguez Rojas L. Organização espacial, saúde e qualidade de vida: análise espacial e uso de indicadores na avaliação de situações de saúde. Inf Epidemiol SUS [Internet]. 2002 set [citado 2020 jun 17];11(3):129- 38. Disponível em: https://www.arca.fiocruz.br/handle/icict/713
- 11. Rede Interagencial de Informações para a Saúde, organizador. Indicadores básicos para a saúde no Brasil: conceitos e aplicações [Internet]. 2. ed. Brasília: Organização Pan-Americana da Saúde; 2008 [citado 2020 nov 26]. 349 p. Disponível em: http://tabnet.datasus.gov.br/tabdata/livroidb/2ed/indicadores.pdf

## **Tabela 1 – Lista de indicadores disponíveis no endereço-padrão**

## **(http://portal.saude.sp.gov.br/links/matriz) do pacote rtabnetsp**

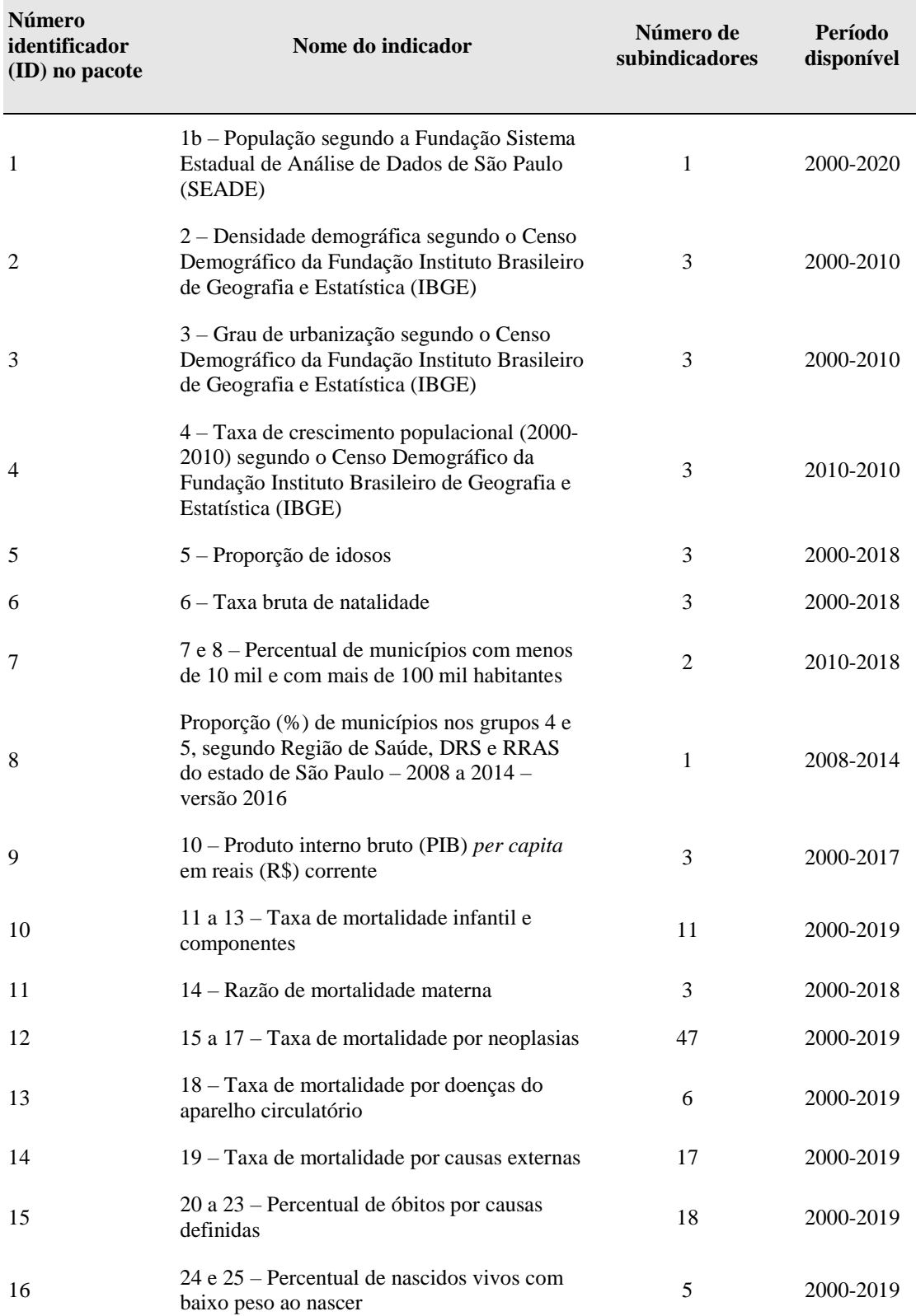

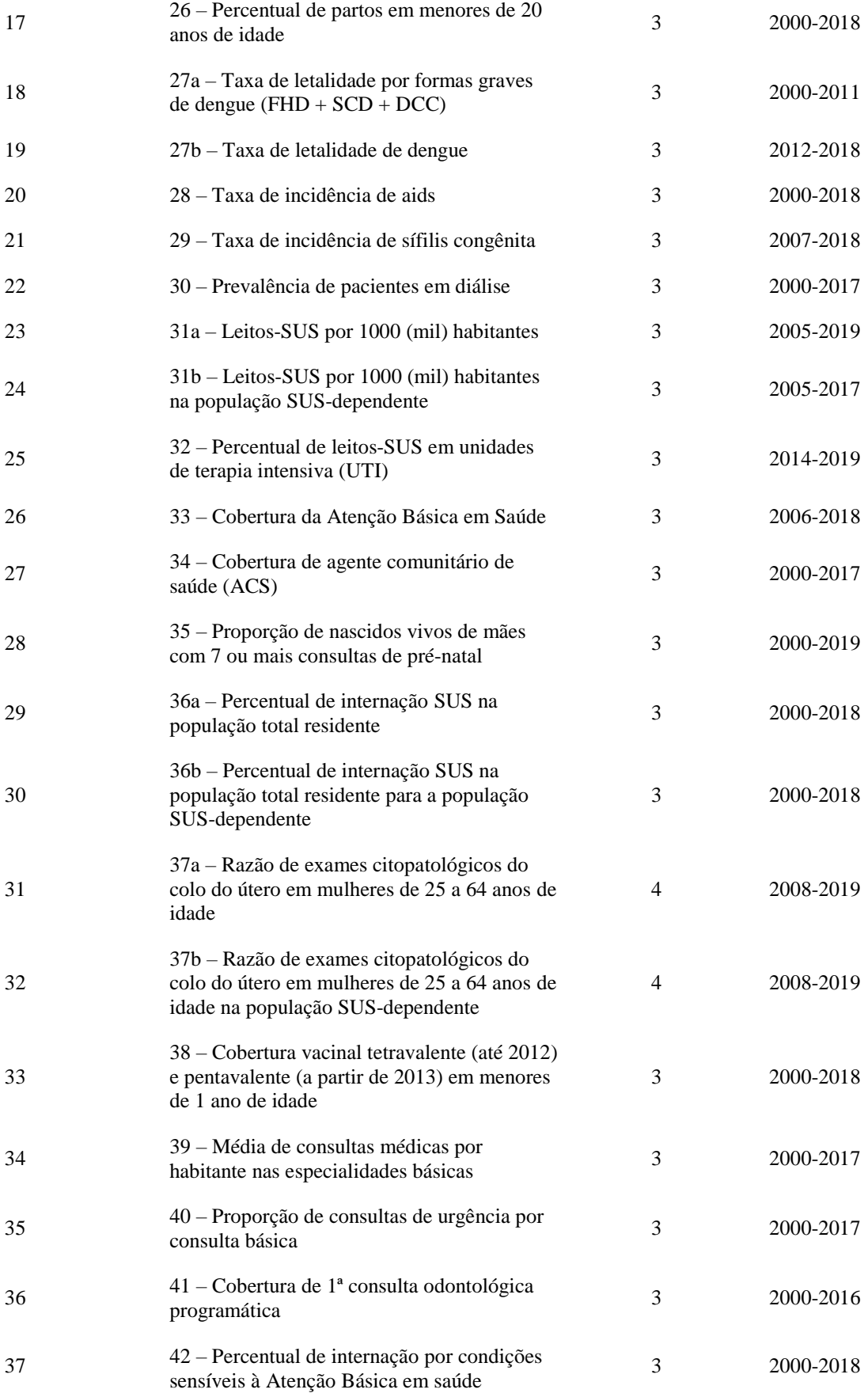

### (ICSAB)

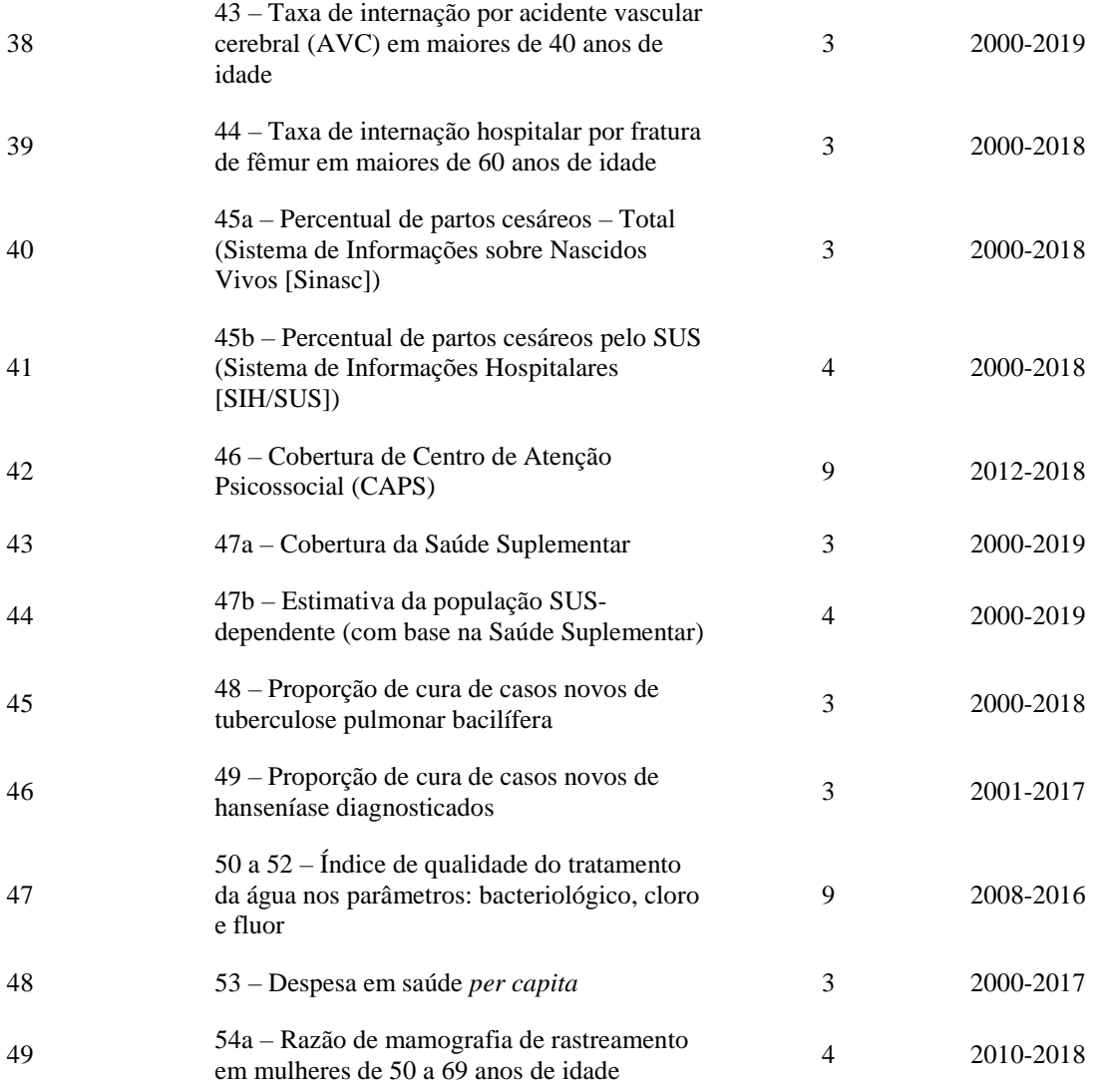

| Pacote  | <b>Hiperlink</b>                                            | Função                                                                                                    |
|---------|-------------------------------------------------------------|----------------------------------------------------------------------------------------------------|
| httr    | https://cran.r-project.org/web/packages/httr/httr.pdf       | Realização das requisições HTTP ao servidor<br>do TabNet                                                                               |
| xml2    | https://cran.r-project.org/web/packages/xml2/xml2.pdf       | scraping das páginas                                                                                                    |
| rvest   | https://cran.r-project.org/web/packages/rvest/rvest.pdf     |                                                                                                    |
| stringi | https://cran.r-project.org/web/packages/stringi/stringi.pdf | Manipulação de texto e tratamento de<br>codificação para o padrão Windows-1252<br>(https://encoding.spec.whatwg.org/#windows-<br>1252) |
| purrr   | https://cran.r-project.org/web/packages/purrr/purrr.pdf     | Tratamento de exceções nas requisições<br><b>HTTP</b>                                                                                  |
| tidyr   | https://cran.r-project.org/web/packages/tidyr/tidyr.pdf     | Manipulação e tratamento de dados                                                                                                    |
| dplyr   | https://cran.r-project.org/web/packages/dplyr/dplyr.pdf     |                                                                                                    |
| ggplot2 | https://cran.r-project.org/web/packages/ggplot2/ggplot2.pdf | Construção de gráficos coropléticos simples,<br>a partir dos dados obtidos                                                             |

**Figura 1 – Dependência de outros pacotes R utilizados no rtabnetsp**

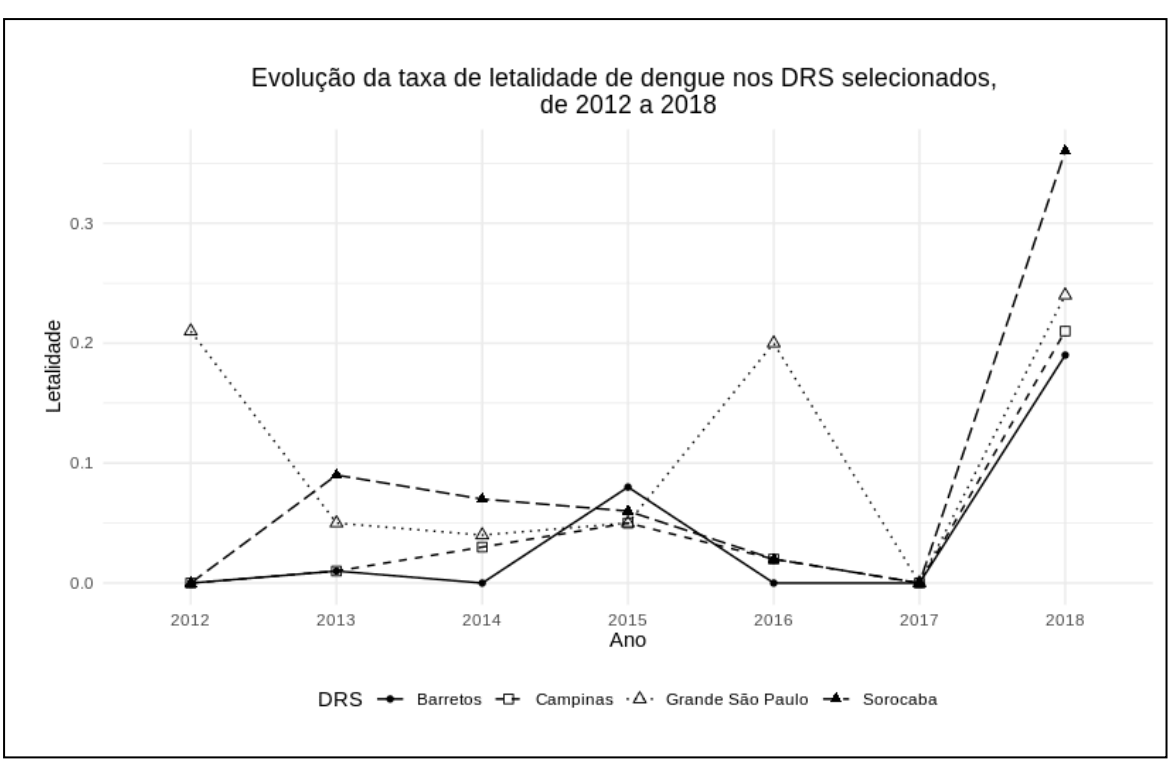

Nota:

DRS: Departamento Regional de Saúde.

**Figura 2 – Exemplo de gráfico de linhas, construído com dados de letalidade de dengue obtidos pelo rtabnetsp, referentes a quatro DRS de São Paulo, 2012-2018**

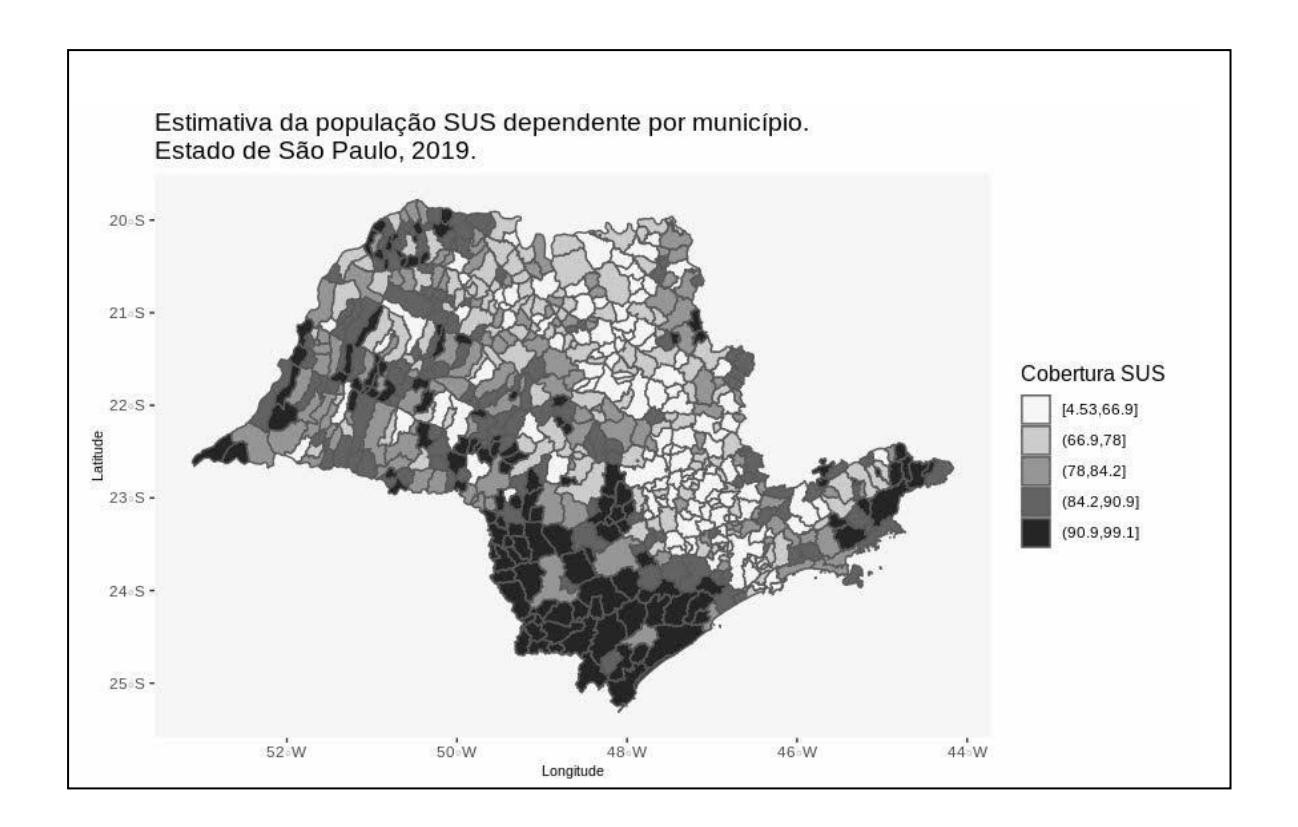

**Figura 3 – Mapa coroplético da população dependente do Sistema Único de Saúde (SUS), por município de São Paulo, desenhada pelo pacote rtabnetsp**